# Análisis de circuitos de CA con impedancias complejas\*

Federico Davoine\*\* Facultad de Ingeniería Universidad de la República

#### **Resumen**

Introduciremos brevemente el uso de las impedancias complejas para el análisis de circuitos lineales en régimen sinusoidal (corriente alterna: CA).

### 1. Repaso de números complejos

Tal como fue visto en el curso de Cálculo, un número complejo se puede escribir como *z* = *a* + *bi*, donde *a* ∈ **R** se denomina parte real de *z* (*a* =  $Re(z)$ ), *b* ∈ **R** se denomina parte imaginaria de *z* ( $b = Im(z)$ ) e *i* cumple  $i^2 = -1$ .

Recordemos que representamos un número complejo en un plano, como un punto o vector que une al origen con el punto. En las abscisas representaremos la parte real del mismo, mientras que en las ordenadas estará la parte imaginaria. A veces resulta más práctico utilizar coordenadas polares (m ´odulo *ρ* y argumento o fase *θ*), que cumplen:

$$
z = a + ib \Rightarrow \rho = |z| = \sqrt{a^2 + b^2} y \theta = Arg(z) = Arctg(\frac{b}{a})
$$

Usando la relación de Euler:  $e^{i\theta} = cos\theta + isen\theta$  y un poco de trigonometría, concluimos que la representación en polares de un número complejo *z* es:  $z = |z|e^{i\theta}$ . En particular, si *θ* = *ωt* + *φ*, podemos decir que el vector  $z = |z|e^{i(\omega t + \phi)}$  está realizando un movimiento circular uniforme, de velocidad angular *ω* (en rad/s) según la normal saliente a la figura y radio |*z*| constante.

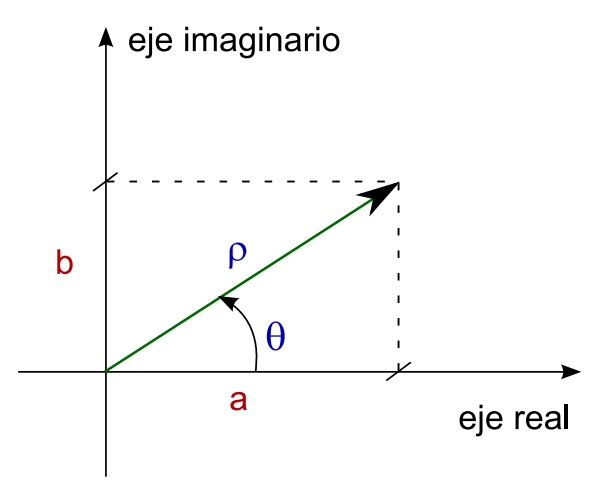

Figura 1: Representación de un número complejo en el plano: en coordenadas cartesianas (*a*, *b*) y en polares  $(\rho, \theta)$ .

Otra propiedad que nos va a resultar útil es que si  $z = z_1 z_2$ 

$$
\begin{cases}\n|z| = |z_1||z_2| \\
Arg(z) = Arg(z_1) + Arg(z_2)\n\end{cases}
$$

 $^{\text{t}}$ Esta nota no sustituye al teórico ni a los apuntes ni tiene carácter oficial. Se recomienda fuertemente leer este tema en el Resnick o en el Feynman.

<sup>\*\*</sup>Dudas, sugerencias o comentarios a: *fdavoine@fing.edu.uy*. Agradecemos la colaboración de Ariel Fernández, Michael Reisenberger y Santiago Ibáñez en la lectura detallada y corrección de estas notas.

# **2. Circuitos de CA**

Ahora, veremos cómo analizar un circuito de CA. En primer lugar, un circuito lineal de CA (corriente alterna, AC en inglés), es un sistema eléctrico, compuesto de compo-nentes lineales<sup>[1](#page-1-0)</sup>, como pueden ser resistencias, inductancias y capacitores, además de fuentes sinusoidales. Como fue visto en el teórico, estos sistemas se encuentran trabajando en régimen sinusoidal. Esto quiere decir que, en la ecuación diferencial utilizada para calcular la corriente en función del tiempo (que surge de aplicar Kirchhoff), la solución homogénea se extingue rápidamente (transitorio), por lo que sólo interesa la solución particular. Esta última será sinusoidal, si la excitación lo es, puesto que el circuito es lineal. Por tanto, sabemos que, en un circuito de CA, todas las corrientes y voltajes van a ser sinusoides, con la misma frecuencia *ω* (siendo *ω* la frecuencia de la excitación), aunque distinta amplitud y desfasaje. O sea que, si la fuente es: Figura 2: Diagrama fasorial.

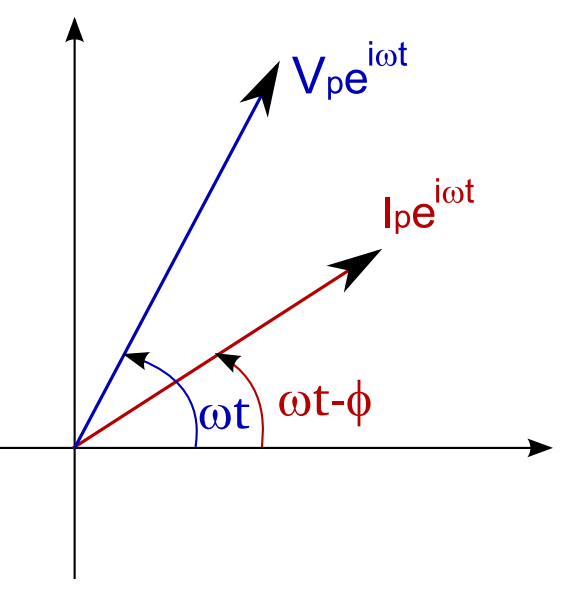

$$
v(t) = V_p \cos \omega t = Re(V_p e^{i\omega t}) \Rightarrow I(t) = I_p \cos(\omega t - \Phi) = Re(\hat{I}_p e^{i\omega t})
$$

 $\hat{I}_{p} = I_{p}e^{-i\Phi}$  es el fasor asociado a la intensidad y  $V_{p}$  al voltaje. Aunque sólo la parte real de *e i*(*ωt*−*φ*) tiene significado f´ısico, trabajaremos con el fasor complejo, resolveremos circuitos con él, y al final tomaremos la parte real.

### <span id="page-1-1"></span>**3. Impedancias complejas**

Supongamos que tenemos el caso que se muestra en la figura [3.](#page-1-1) Si el elemento en bornes de la fuente de CA es una resistencia, se cumple la ley de Ohm:

$$
v = RI \Rightarrow V_p e^{i\omega t} = RI_p e^{i\omega t}
$$

es decir que la resistencia no desfasa a la corriente de la tensión (tienen la misma fase):

$$
V_p \cos \omega t = R I_p \cos \omega t \Rightarrow \Phi = 0
$$

Definimos la impedancia asociada a la resistencia como:  $Z_R = \frac{v}{I} = R$ 

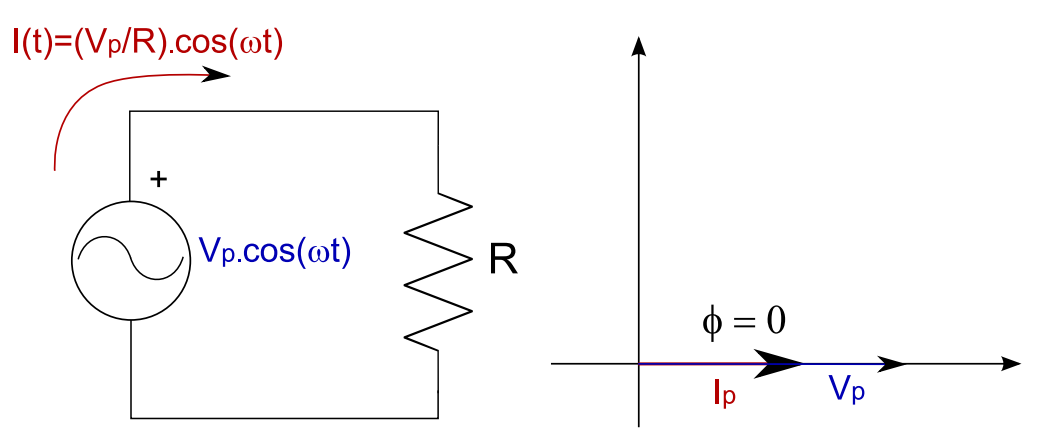

Figura 3: Circuito resistivo y su diagrama fasorial.

<span id="page-1-0"></span> $1$ Componentes lineales son aquellos en los cuales la relación entre la intensidad y la caída de potencial sobre ellos es una ecuación diferencial lineal.

Si ahora, el elemento en bornes de la fuente de CA es un capacitor *C* (figura [3\)](#page-1-1), tenemos que:

$$
v = \frac{q}{C} \Rightarrow i = \frac{dq}{dt} = C\frac{dv}{dt}
$$

$$
\Rightarrow I_p e^{i\omega t} = Ci\omega V_p e^{i\omega t}
$$

Pero la fase de la corriente es:  $Arg(I) = Arg(v) + Arg(i\omega C) = Arg(v) + \frac{\pi}{2}$ , o sea que existe un desfasaje de  $\Phi = \frac{\pi}{2}$  entre ambas. En particular, la corriente "adelanta" al voltaje en  $\frac{\pi}{2}$ :

$$
V_p \cos \omega t = \frac{I_p}{\omega C} \cos(\omega t + \frac{\pi}{2}) \Rightarrow \Phi = -\frac{\pi}{2}
$$

Definimos la impedancia asociada al capacitor como:  $Z_C = \frac{v}{I} = \frac{1}{i\omega C}$ 

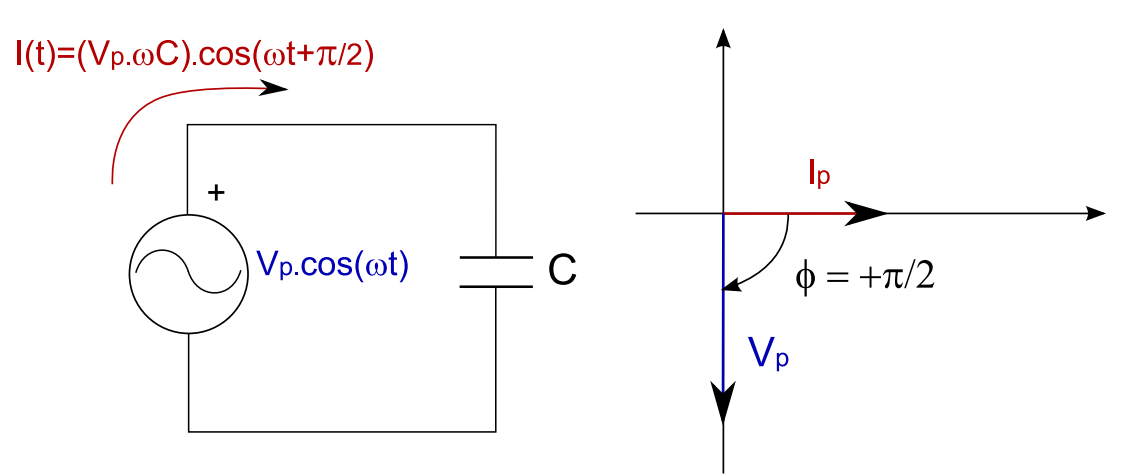

Figura 4: Circuito capacitivo y su diagrama fasorial.

Por último, si el elemento en bornes de la fuente de CA es una inductancia *L* (figura [3\)](#page-1-1), tenemos que:

$$
v = L\frac{dI}{dt} \Rightarrow V_p e^{i\omega t} = Li\omega I_p e^{i\omega t}
$$

Nuevamente el desfasaje entre la corriente y el potencial es de  $\frac{\pi}{2}$ , aunque en este caso la corriente se encuentra "retrasada" con respecto al voltaje:

$$
v(t) = V_p \cos \omega t = \omega L I_p \cos(\omega t - \frac{\pi}{2}) \Rightarrow \Phi = \frac{\pi}{2}
$$

Definimos la impedancia asociada a la inductancia como:  $Z_L = \frac{v}{I} = i\omega L$ 

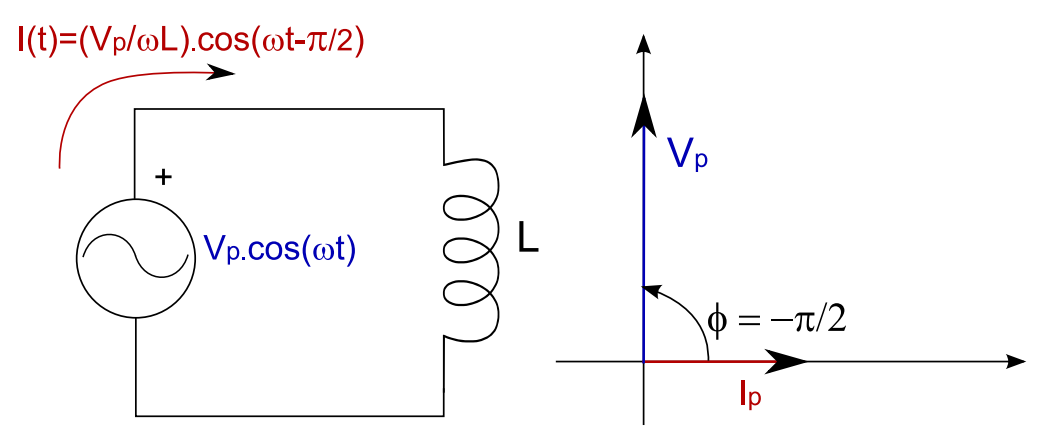

Figura 5: Circuito inductivo y su diagrama fasorial.

En general, si el elemento en bornes de la fuente de CA en realidad es una combinación de resistencias, capacitores e inductancias, de impedancia *Z*, se cumple que, si:  $v(t) = V_p cos(\omega t)$  =  $Re(V_p e^{i(\omega t)}) \Rightarrow I = \frac{V}{Z}$ , lo que implica:

$$
I(t) = \frac{|V_p|}{|Z|} \cos(\omega t + Arg(V_p) - Arg(Z)) = \frac{|V_p|}{|Z|} \cos(\omega t - \Phi)
$$

# <span id="page-3-0"></span>**4. Potencia**

Como ya sabíamos, las inductancias y los condensadores no disipan energía, aunque si la pueden acumular. En los circuitos de CA, estos elementos se cargan de energía (magnética en el caso de las inductancias, eléctrica en los capacitores) y se descargan dos veces por periodo. En la figura [4,](#page-3-0) se puede ver la intensidad por un inductor y su energía en función del tiempo. Es claro que la energía llega a un máximo en  $t = \frac{T}{4}$  y  $t = \frac{3T}{4}$ , y luego decrece (el inductor se descarga sobre el resto del circuito). En cambio, las resistencias sí disipan energía, a través de calentamiento Joule.<br>Figura 6: Intensidad y energía en un

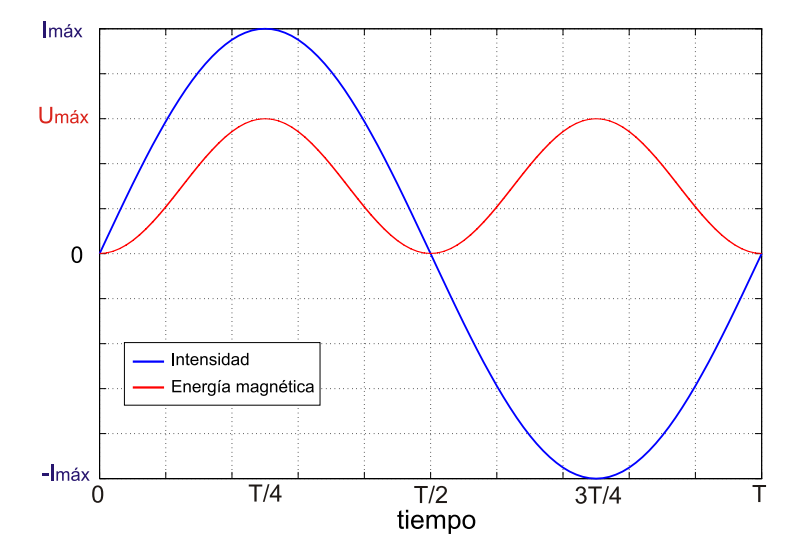

inductor en función del tiempo.

La potencia disipada promedio, en un circuito de CA vale:

$$
\overline{P} = \frac{V_p I_p cos \Phi}{2} = V_{p_{rms}} I_{p_{rms}} cos \Phi,
$$

donde *V*<sub>*p*</sub> es el voltaje máximo de la fuente e *I*<sub>*p*</sub> es la intensidad máxima por la misma. Además, definimos el Factor de Potencia *FP*, como:

$$
FP = cos\Phi
$$

El factor de potencia nos da información sobre el desfasaje entre la tensión y la corriente por la fuente.

# **Ejemplo 1: Circuito RLC serie**

Para mostrar el uso de las técnicas explicadas previamente, analizaremos un circuito compuesto por una resistencia *R*, en serie con una inductancia *L* y un capacitor *C*, en presencia de una fuente sinusoidal, de frecuencia  $\omega$  y valor máximo  $V_p$  ( $V(t) = V_p \cos \omega t = Re(V_p e^{i\omega t})$ ).

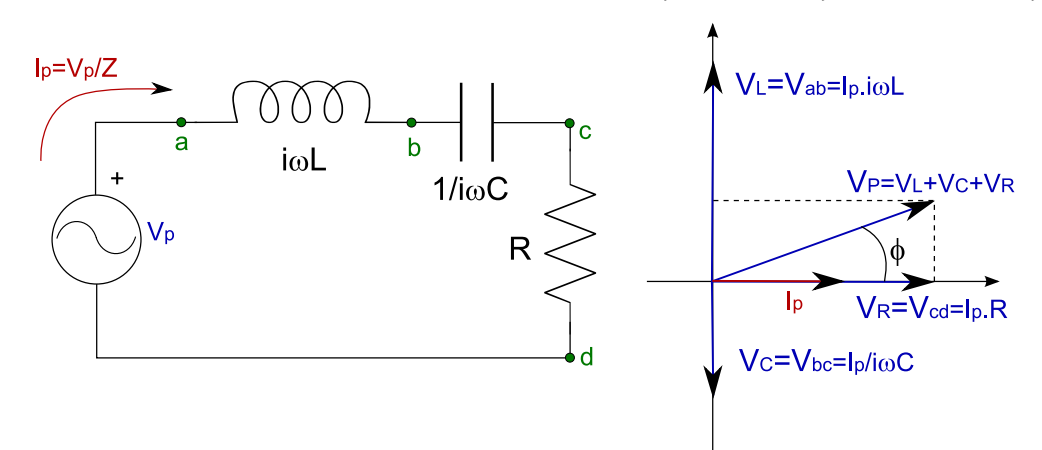

Figura 7: Circuito RLC serie con impedancias complejas y su diagrama fasorial.

La impedancia del circuito es  $Z = R + i \left(\omega L - \frac{1}{\omega C}\right)$  . Como se vio anteriormente, la intensidad se obtiene dividiendo el fasor complejo de la fuente por la impedancia equivalente del circuito:

$$
I_p = \frac{V_p}{Z} = \frac{V_p}{R + i\left(\omega L - \frac{1}{\omega C}\right)} \Rightarrow I(t) = Re\left\{I_p e^{i\omega t}\right\} = \frac{V_p}{\sqrt{R^2 + \left(\omega L - \frac{1}{\omega C}\right)^2}} cos(\omega t - \Phi),
$$

donde  $\Phi = \text{Arctg}\left(\frac{\omega L - \frac{1}{\omega C}}{R}\right)$  . Distinguimos tres casos para el valor de Φ, dependiendo de la frecuencia:

- Si  $\Phi < 0$ ,  $\omega < \frac{1}{\sqrt{LC}}$ : el circuito es *capacitivo*.
- Si  $\Phi = 0$ ,  $\omega = \frac{1}{\sqrt{LC}}$ : el circuito es *resistivo* (resonancia).
- Si  $\Phi > 0$ ,  $\omega > \frac{1}{\sqrt{LC}}$ : el circuito es *inductivo*.

Puesto que ya tenemos cuánto vale la intensidad por el circuito, procedamos a calcular los voltajes entre los puntos *a* y *b* y entre *b* y *d*. Los fasores asociados a cada uno de ellos se obtienen multiplicando la intensidad por la impedancia entre los bornes. O sea:

$$
V_{ab} = I_p Z_L = \frac{V_p}{Z} i\omega L \Rightarrow V_{ab}(t) = Re \left\{ \frac{V_p}{Z} (i\omega L) e^{i\omega t} \right\} = \frac{V_p \omega L}{\sqrt{R^2 + \left(\omega L - \frac{1}{\omega C}\right)^2}} \cos \left(\omega t - \Phi + \frac{\pi}{2}\right)
$$

Recordemos que el valor  $rms^2$  $rms^2$  de una señal  $v(t)$  se define como:

$$
v_{rms} = ||v(t)|| = \sqrt{\frac{1}{T} \int_T v(t)^2 dt}
$$

donde la integral es sobre un periodo  $T = \frac{2\pi}{\omega} = \frac{1}{f}$ . Para el caso de señales sinusoidales *α*(*t*), *αrms* = *<sup>α</sup>*√*max* 2 , dado que se trata de la ra´ız cuadrada de la integral en un periodo de *α* 2 *maxcos*<sup>2</sup> (*ωt* + *θ*).

<span id="page-4-0"></span><sup>&</sup>lt;sup>2</sup>rms = Root mean square: raíz media cuadrática en inglés.

$$
\implies V_{ab_{rms}} = \frac{V_{ab_{max}}}{\sqrt{2}} = \frac{1}{\sqrt{2}} \frac{V_p \omega L}{\sqrt{R^2 + (\omega L - \frac{1}{\omega C})^2}}
$$

La impedancia entre los puntos *b* y *d* es:  $Z_{bd} = R + \frac{1}{i\omega C}$ . O sea que:

$$
\begin{cases}\n|Z_{bd}| = \sqrt{R^2 + \left(\frac{1}{\omega C}\right)^2} \\
Arg(Z_{bd}) = \theta = Arctg\left(\frac{1/\omega C}{R}\right) = Arctg\left(\frac{1}{\omega RC}\right)\n\end{cases}
$$

El fasor complejo  $V_{bd}$  es igual al fasor intensidad multiplicado por el número complejo  $Z_{bd}$ :

$$
V_{bd} = I_p Z_{bd} = \frac{V_p}{Z} Z_{bd} \Rightarrow V_{bd}(t) = Re \left\{ \frac{V_p}{Z} Z_{bd} e^{i\omega t} \right\} = \frac{V_p \sqrt{R^2 + \left(\frac{1}{\omega C}\right)^2}}{\sqrt{R^2 + \left(\omega L - \frac{1}{\omega C}\right)^2}} cos (\omega t - \Phi + \theta)
$$

$$
\implies V_{bd_{rms}} = \frac{V_{bd_{max}}}{\sqrt{2}} = \frac{1}{\sqrt{2}} \frac{V_p \sqrt{R^2 + \left(\frac{1}{\omega C}\right)^2}}{\sqrt{R^2 + \left(\omega L - \frac{1}{\omega C}\right)^2}}
$$

# **Ejemplo 2: Puentes de alterna**

<span id="page-5-0"></span>Para medidas muy delicadas de resistencias, capacidades e inductancias, se utilizan circui-tos especiales, denominados "puentes" por su forma gráfica. En la figura [4](#page-5-0) se puede ver un puente de medida gen´erico, con impedancias *Z*1, *Z*2, *Z*<sup>3</sup> y *Z<sup>x</sup>* en sus ramas derecha e izquierda, respectivamente. Las tres primeras impedancias son conocidas (con un error muy bajo) y *Z<sup>x</sup>* es la que queremos calcular. La fuente  $V_p$  puede ser de voltaje continuo  $(V_p(t) = \textit{constante})$  o alterno  $(V_p(t) = V_{max}cos(\omega t)).$ 

Es fácil ver que las corrientes complejas *I*<sub>1</sub> e *I*<sub>2</sub> valen:

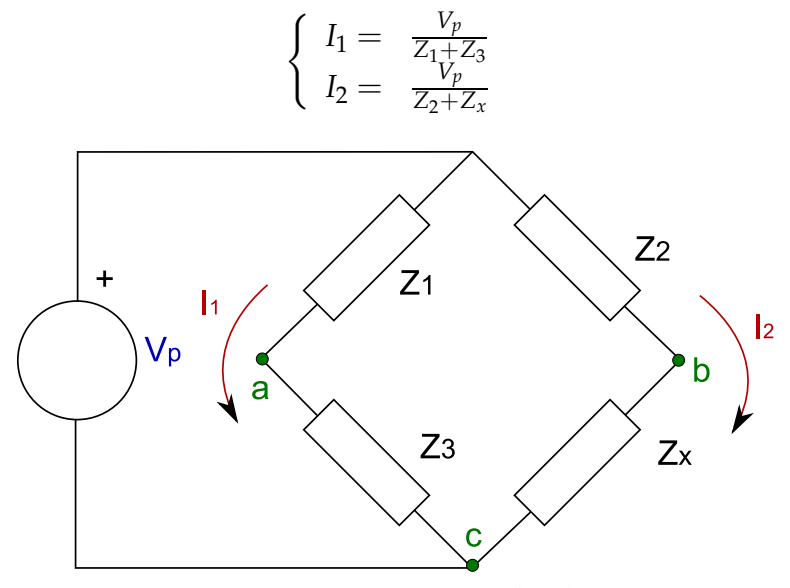

Figura 8: Puente genérico de alterna.

Por lo tanto, la caída de potencial sobre la impedancia  $Z_3$  es:  $V_{ac} = I_1 Z_3 = \frac{Z_3 V_p}{Z_1 + Z_2}$  $\frac{Z_3 \vee p}{Z_1 + Z_3}$ , y sobre la  $i$ mpedancia  $Z_x$  es:  $V_{bc} = I_2 Z_x = \frac{Z_x V_p}{Z_2 + Z}$  $\frac{Z_{X} + p}{Z_2 + Z_X}$ . Para medir  $Z_X$ , se "equilibra" el puente, haciendo que los potenciales en los puntos *a* y *b* sean iguales <sup>[3](#page-6-0)</sup>, o lo que es lo mismo  $V_{ac} = V_{bc}$ .

$$
\Rightarrow \frac{Z_3 V_p}{Z_1 + Z_3} = \frac{Z_x V_p}{Z_2 + Z_x} \Rightarrow Z_x Z_1 = Z_2 Z_3
$$

Es decir que cuando la diferencia de potencial entre *a* y *b* es nula, el producto de las impedancias cruzadas del puente es constante. De esta forma, se puede calcular *Z<sup>x</sup>* a partir de las demás impedancias, sin importar el valor de la fuente  $V_p$ . Si ésta es una fuente de continua y las impedancias resistencias, lo que tenemos es el llamado *puente de Wheatstone*.

En cambio, cuando tenemos que la fuente es de voltaje alterno, podemos poner impedancias compuestas de resistencias, inductancias y capacitores. La ecuación general de equilibrio del puente sigue valiendo, pero como las impedancias son complejas, tenemos *dos* ecuaciones (una para la parte real y una para la imaginaria) en lugar de una sóla, como se obtiene en el puente de Wheatstone.

Existen una gran cantidad de configuraciones de este estilo, desarrolladas para medir in-ductancias y capacidades con una altísima precisión y con relativa facilidad. La figura [4](#page-5-0) muestra una de ellas, un puente de Schering, el cual usaremos para calcular la resistencia *R<sup>x</sup>* y el condensador *Cx*. [4](#page-6-1) La fuente de voltaje es alterna de frecuencia *ω*. En este caso:

$$
\begin{cases}\nZ_1 = \frac{1}{\frac{1}{R_1} + i\omega C_1} = \frac{R_1}{1 + i\omega R_1 C_1} \\
Z_2 = R_2 \\
Z_3 = \frac{1}{i\omega C_3} \\
Z_x = R_x + \frac{1}{i\omega C_x} \\
Z_x Z_1 = Z_2 Z_3 \Rightarrow \frac{i\omega R_x C_x + 1}{i\omega C_x} \frac{R_1}{1 + i\omega R_1 C_1 = \frac{R_2}{i\omega C_3} \\
\Rightarrow (1 + i\omega R_x C_x) R_1 C_3 = R_2 C_x (1 + i\omega R_1 C_1)\n\end{cases}
$$

Separando esta ecuación en partes reales e imaginarias, llegamos a:

$$
\begin{cases}\nR_x C_x R_1 C_3 = R_2 C_x R_1 C_1 \\
R_2 C_x = R_1 C_3\n\end{cases}
$$

Estas ecuaciones, desacopladas e independientes de la fuente de voltaje (tanto de su frecuencia como de su amplitud), nos dan los valores de la resistencia y el capacitor desconocidos:

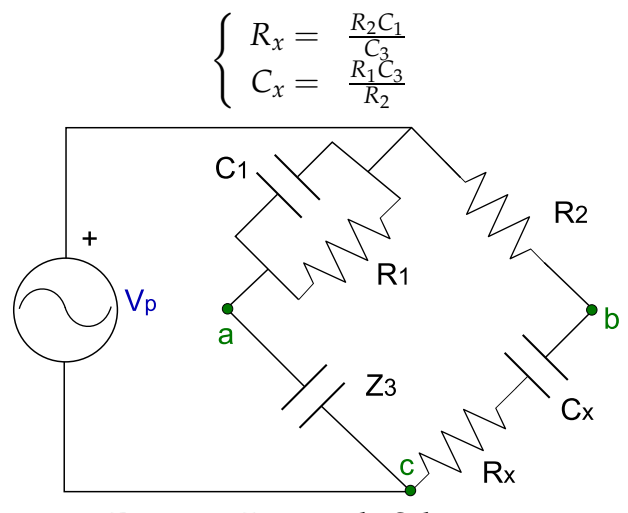

Figura 9: Puente de Schering.

<span id="page-6-0"></span><sup>&</sup>lt;sup>3</sup>Se coloca un voltímetro entre los puntos *a* y *b* y se mide  $V_{ab} = 0V$ .

<span id="page-6-1"></span><sup>&</sup>lt;sup>4</sup>En realidad, esta configuración es usada para medir capacitores no ideales, los cuales pueden ser modelados como un capacitor ideal en serie con una resistencia ideal (pequeña).

#### Ejemplo 3: Elevación del factor de potencia

<span id="page-7-1"></span>Se alimenta un motor con una fuente de  $V_{p_{rms}} = 220V$  y frecuencia de red (50*Hz*). El motor consume 1kW y tiene un factor de potencia de 0,6. Hallar la capacidad del capacitor que, puesto en paralelo al motor, eleva el factor de potencia a 0, 8.

En primer lugar, modelaremos el motor como una impedancia compuesta por una resisten-cia en serie con una inductancia. <sup>[5](#page-7-0)</sup> Tenemos como dato el factor de potencia, así que podemos obtener el desfasaje inicial entre la corriente *Imotor* y el voltaje de la fuente *Vp*:

$$
FP_{initial} = cos\Phi_m = 0, 6 \Rightarrow \Phi_m = 53, 13^{\circ}
$$

An´alogamente, obtenemos el desafasaje en el circuito final (capacitor en paralelo al motor):  $\Phi' = 36.87^\circ$ . Dado que en esta configuración, la diferencia de potencial en bornes del motor es la misma que la inicial, el motor sigue consumiendo la misma intensidad *Imotor* que antes. Lo que sí cambia es la intensidad total suministrada por la fuente de voltaje, la cual cumple: *I* ′ = *Imotor* + *I<sup>C</sup>* (ley de nodos), donde *I<sup>C</sup>* es la corriente por el condensador. Se cumple:

$$
V_p = I_C Z_C = I_C \frac{1}{i\omega C} \Rightarrow I_C = V_p i\omega C
$$

$$
\Rightarrow Arg(I_C) = Arg(V_p) + Arg(i\omega C) = Arg(V_p) + \frac{\pi}{2}
$$

En la figura [4,](#page-7-1) podemos observar el diagrama fasorial original y el nuevo, donde vemos que la corriente por el capacitor y la fuente están desfasadas  $\frac{\pi}{2}$ . Si descomponemos el fasor *I* ′ = *Imotor* + *IC*, en dos direcciones, una colineal con la fuente y la otra ortogonal, obtenemos:

$$
\begin{cases}\nI'cos\Phi' = I_{motor}cos\Phi_m \\
I'sen\Phi' = I_{motor}sen\Phi_m - I_C\n\end{cases}
$$

Si multiplicamos de ambos lados de la primera ecuación (corriente colineal con la fuente) por  $\frac{V_p}{2}$  $\frac{y_p}{2}$ , logramos:

$$
\overline{P_{initial}} = \frac{V_p I' cos \Phi'}{2} = \frac{V_p I_{motor} cos \Phi_m}{2} = \overline{P_{final}} = \overline{P} = 1 kW
$$

Por lo tanto, la potencia promedio disipada es la misma, con y sin el condensador en para- $lelo.<sup>6</sup>$  $lelo.<sup>6</sup>$  $lelo.<sup>6</sup>$ 

<span id="page-7-0"></span> $5R$ ecordemos que los motores son, básicamente, bobinados de cables, que actúan como inductancias y que tienen pérdidas por calentamiento Joule.

<span id="page-7-2"></span><sup>&</sup>lt;sup>6</sup>Notar que si hubiéramos puesto el capacitor en serie, la corriente y la diferencia de potencial en bornes del motor sí habría cambiado, por lo que la potencia consumida no sería la misma que antes.

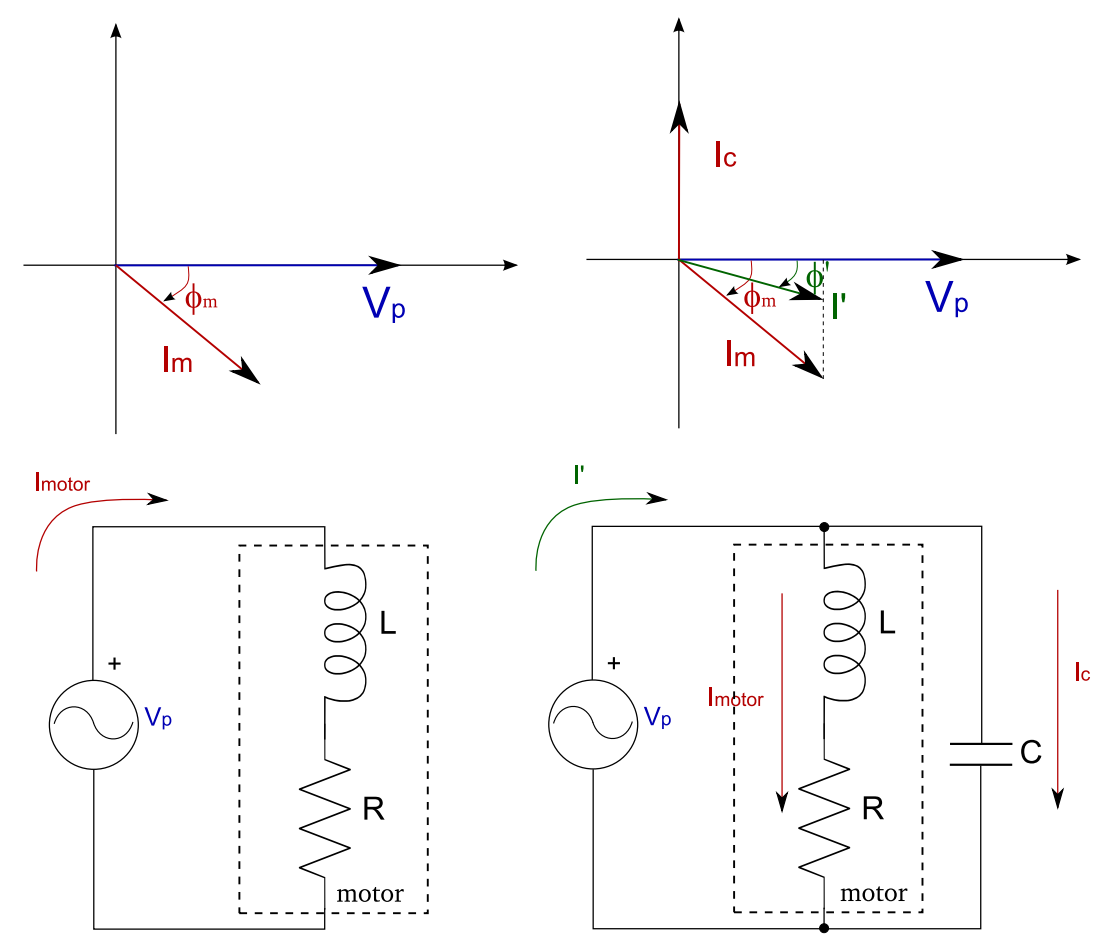

Figura 10: Esquema de los circuitos inicial (izquierda) y final (derecha), debajo de sus respectivos diagramas fasoriales.

$$
\Rightarrow \begin{cases} I_{motor} = \frac{2P}{V_p cos \Phi_m} \\ I' = \frac{2P}{V_p cos \Phi'} \end{cases}
$$

Sustituyendo en la igualdad de las corrientes desafasadas *<sup>π</sup>* 2 :

$$
I'sen\Phi' = I_{motor}sen\Phi_m - I_C = \frac{2P}{V_p cos\Phi'} sen\Phi' = \frac{2P}{V_p cos\Phi_m} sen\Phi_m - \omega CV_p
$$

Usando que  $V_p = \sqrt{2} V_{p_{rms}}$  y despejando la capacitancia  $C$ , llegamos al siguiente resultado:

$$
C = \frac{P}{\omega V_{\text{Prms}}^2} \left( t g \Phi_m - t g \Phi' \right) = 38,36 \mu F
$$